### **МИНИСТЕРСТВО ОБРАЗОВАНИЯ И НАУКИ РФ**

#### **Федеральное государственное бюджетное образовательное учреждение высшего образования**

# «ТОМСКИЙ ГОСУДАРСТВЕННЫЙ УНИВЕРСИТЕТ СИСТЕМ УПРАВЛЕНИЯ И РАДИОЭЛЕКТРОНИКИ» (ТУСУР)

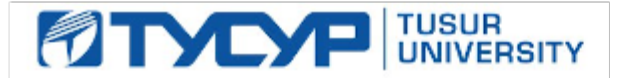

### УТВЕРЖДАЮ Проректор по учебной работе

Документ подписан электронной подписью Сертификат: 1сбсfa0a-52a6-4f49-aef0-5584d3fd4820<br>Владелец: Троян Павел Ефимович Действителен: с 19.01.2016 по 16.09.2019

### РАБОЧАЯ ПРОГРАММА УЧЕБНОЙ ДИСЦИПЛИНЫ

### **Пакеты прикладных программ**

Уровень основной образовательной программы: **Бакалавриат** Направление подготовки (специальность): **38.03.02 Менеджмент** Профиль: **Финансовый менеджмент** Форма обучения: **очная** Факультет: **ЭФ, Экономический факультет** Кафедра: **экономики, Кафедра экономики** Курс: **2** Семестр: **3** Учебный план набора 2015 года

# № Виды учебной деятельности 3 семестр Всего Единицы 1 Лекции 36 36 часов 2 Лабораторные занятия 36 36 часов 3 Всего аудиторных занятий 72 72 часов 4 Из них в интерактивной форме 14 14 часов 5 Самостоятельная работа 72 72 часов 6 Всего (без экзамена) 144 144 часов 7 Общая трудоемкость 144 144 часов 4.0 4.0 З.Е

Распределение рабочего времени

Зачет: 3 семестр

Томск 2016

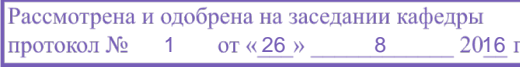

#### ЛИСТ СОГЛАСОВАНИЙ

Рабочая программа составлена с учетом требований Федерального Государственного образовательного стандарта высшего образования (ФГОС ВО) по направлению подготовки (специальности) 38.03.02 Менеджмент, утвержденного 2016-04-20 года, рассмотрена и утверждена на заседании кафедры «\_\_\_» \_\_\_\_\_\_\_\_\_\_\_\_\_ 20\_\_ года, протокол №\_\_\_\_\_\_.

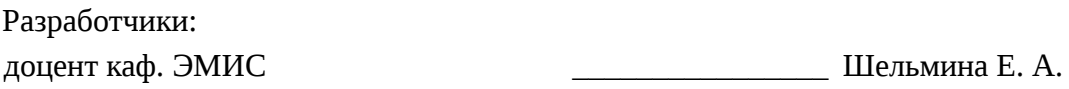

Заведующий обеспечивающей каф. ЭМИС \_\_\_\_\_\_\_\_\_\_\_\_\_\_\_\_ Боровской И. Г.

Рабочая программа согласована с факультетом, профилирующей и выпускающей кафедрами направления подготовки (специальности).

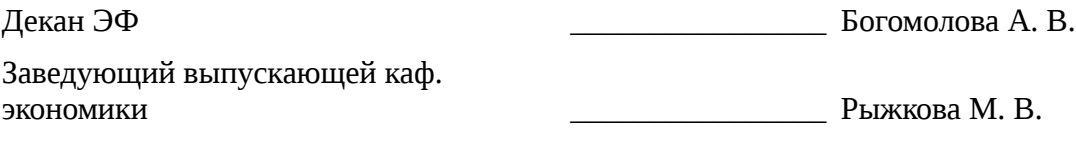

Эксперты:

доцент каф. экономики  $\qquad \qquad \qquad \qquad$  3емцова Л. В.

#### 1. Цели и задачи дисциплины

# 1.1. Цели дисциплины

Целью данной учебной дисциплины является знакомство обучаемых с базовыми возможностями современного программного обеспечения, предназначенного для автоматизации вычислений. Формирование единой системы знаний, дающей возможность более результативно использовать ЭВМ при проведении прикладных расчетов.

#### 1.2. Задачи дисциплины

формирование у студентов представлений о программных продуктах предназначенных для решения математических задач;

выработка умений применять математические пакеты для решения задач;

выработка умений переводить алгоритмы решения задач на язык программирования;  $\equiv$ 

научить студентов использовать математические пакеты и средства программирования для облегчения и ускорения расчетов;

### 2. Место дисциплины в структуре ОПОП

Дисциплина «Пакеты прикладных программ» (Б1.В.ДВ.3.2) относится к блоку 1 (вариативная часть).

Предшествующими дисциплинами. формирующими начальные знания. являются следующие дисциплины: Введение в информатику, Информатика, Математика.

Последующими дисциплинами являются: .

### 3. Требования к результатам освоения дисциплины

Процесс изучения дисциплины направлен на формирование следующих компетенций:

ПК-11 владением навыками анализа информации о функционировании системы внутреннего документооборота организации, ведения баз данных по различным показателям и формирования информационного обеспечения участников организационных проектов;

В результате изучения дисциплины студент должен:

знать методы решения стандартных задач профессиональной деятельности на основе  $\equiv$ информационной  $\overline{M}$ библиографической культуры  $\mathsf{C}$ применением информационнокоммуникационных технологий и с учетом основных требований информационной безопасности

уметь применять методы решения стандартных задач профессиональной деятельности на основе информационной и библиографической культуры с применением информационнокоммуникационных технологий и с учетом основных требований информационной безопасности

владеть навыками применения методов решения стандартных задач профессиональной деятельности на основе информационной и библиографической культуры с применением технологий информационно-коммуникационных  $\mathbf{M}$  $\mathsf{C}$ учетом основных требований информационной безопасности

#### 4. Объем дисциплины и виды учебной работы

Общая трудоемкость дисциплины составляет 4.0 зачетных единицы и представлена в таблице 4.1.

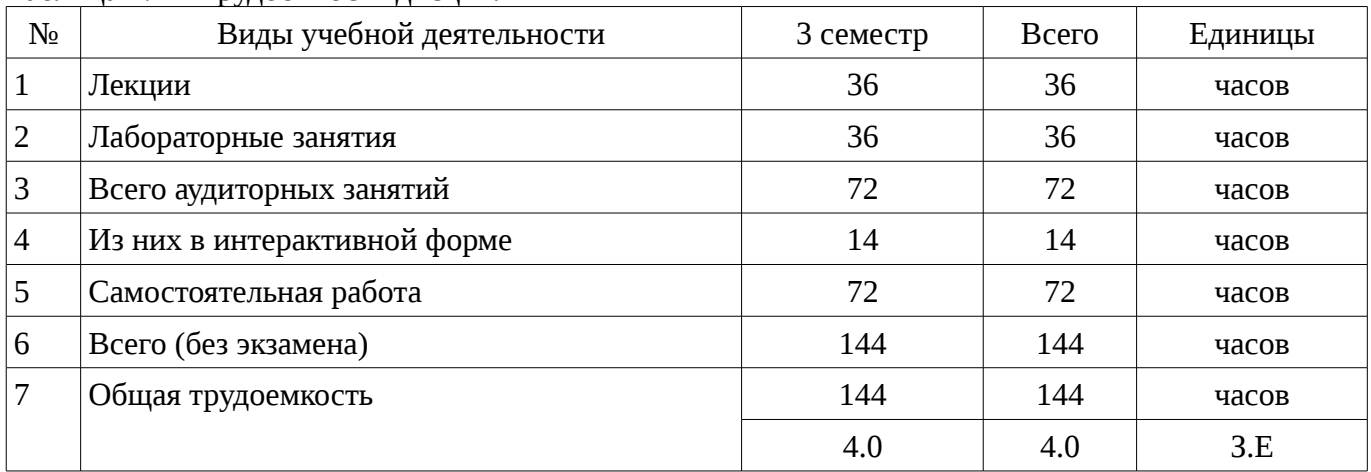

Таблина 4.1 - Трулоемкость лисциплины

### 5. Содержание дисциплины

### 5.1. Разделы дисциплины и виды занятий

Разделы дисциплины и виды занятий приведены в таблице 5.1.

Таблица 5.1 – Разделы дисциплины и виды занятий

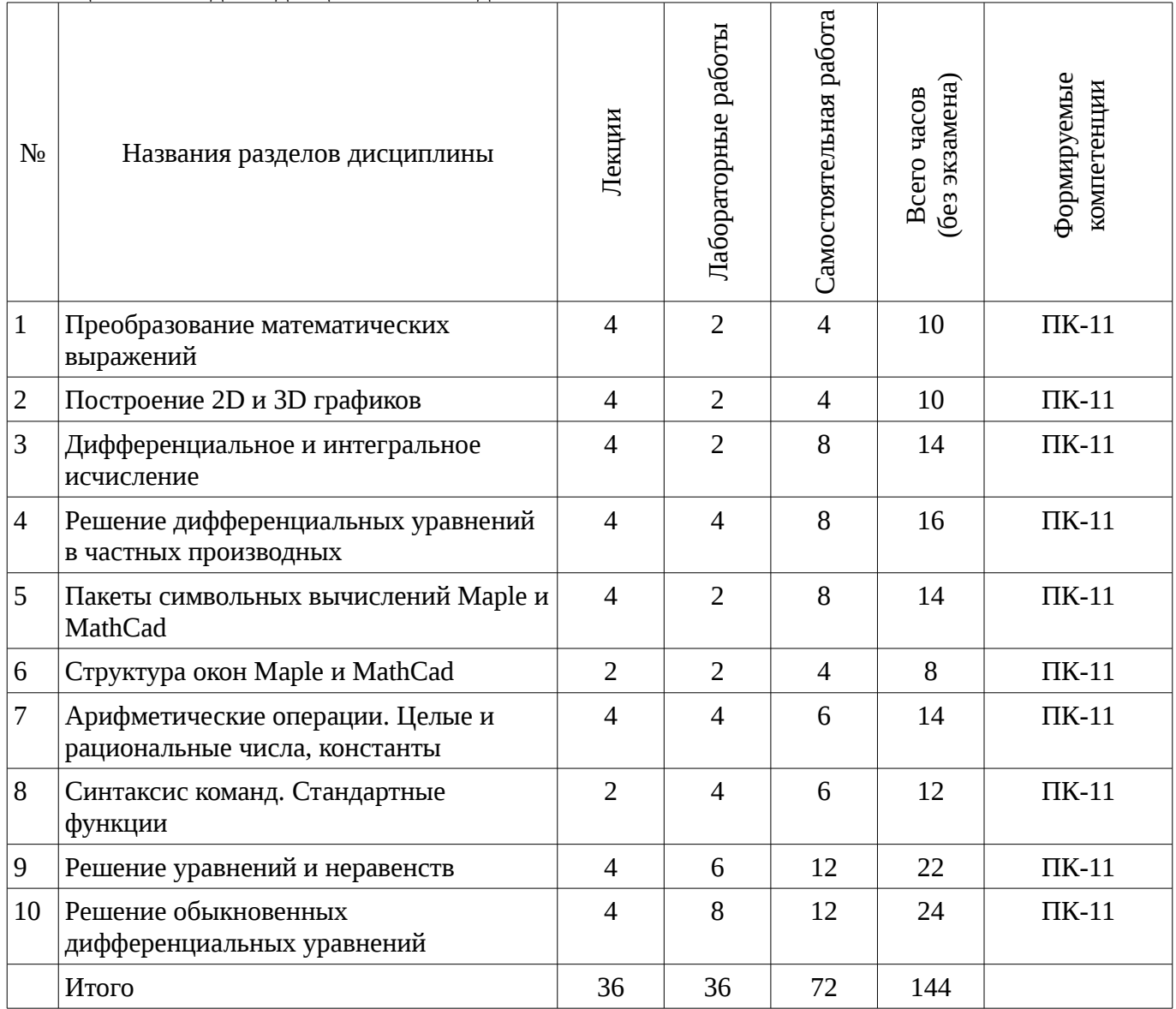

# 5.2. Содержание разделов дисциплины (по лекциям)

Содержание разделов дисциплин (по лекциям) приведено в таблице 5.2.

Таблица 5.2 - Содержание разделов дисциплин (по лекциям)

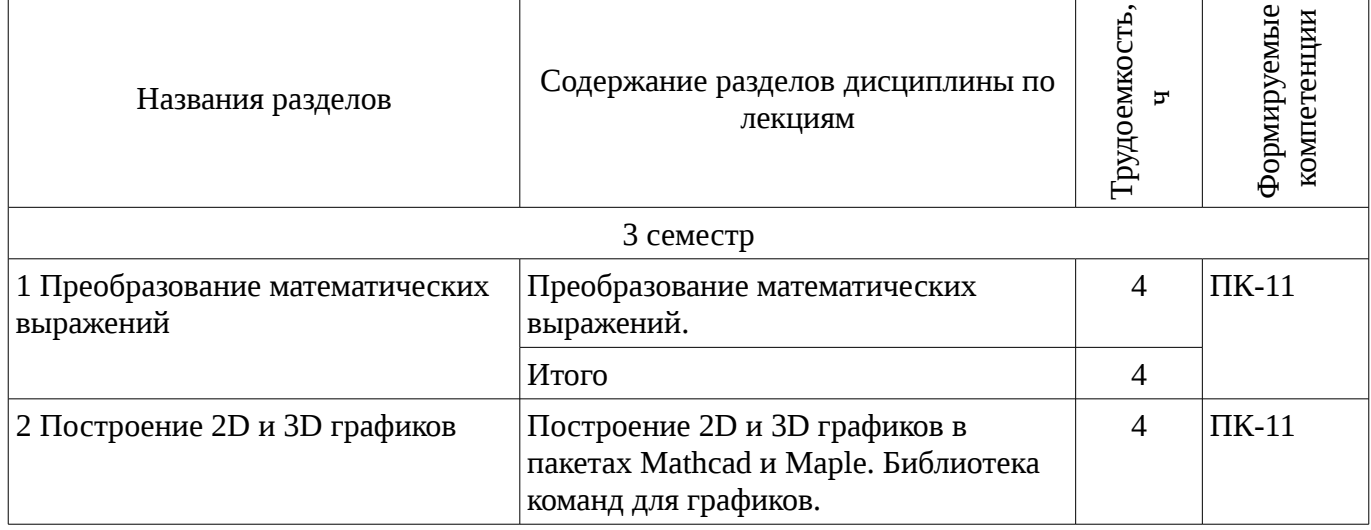

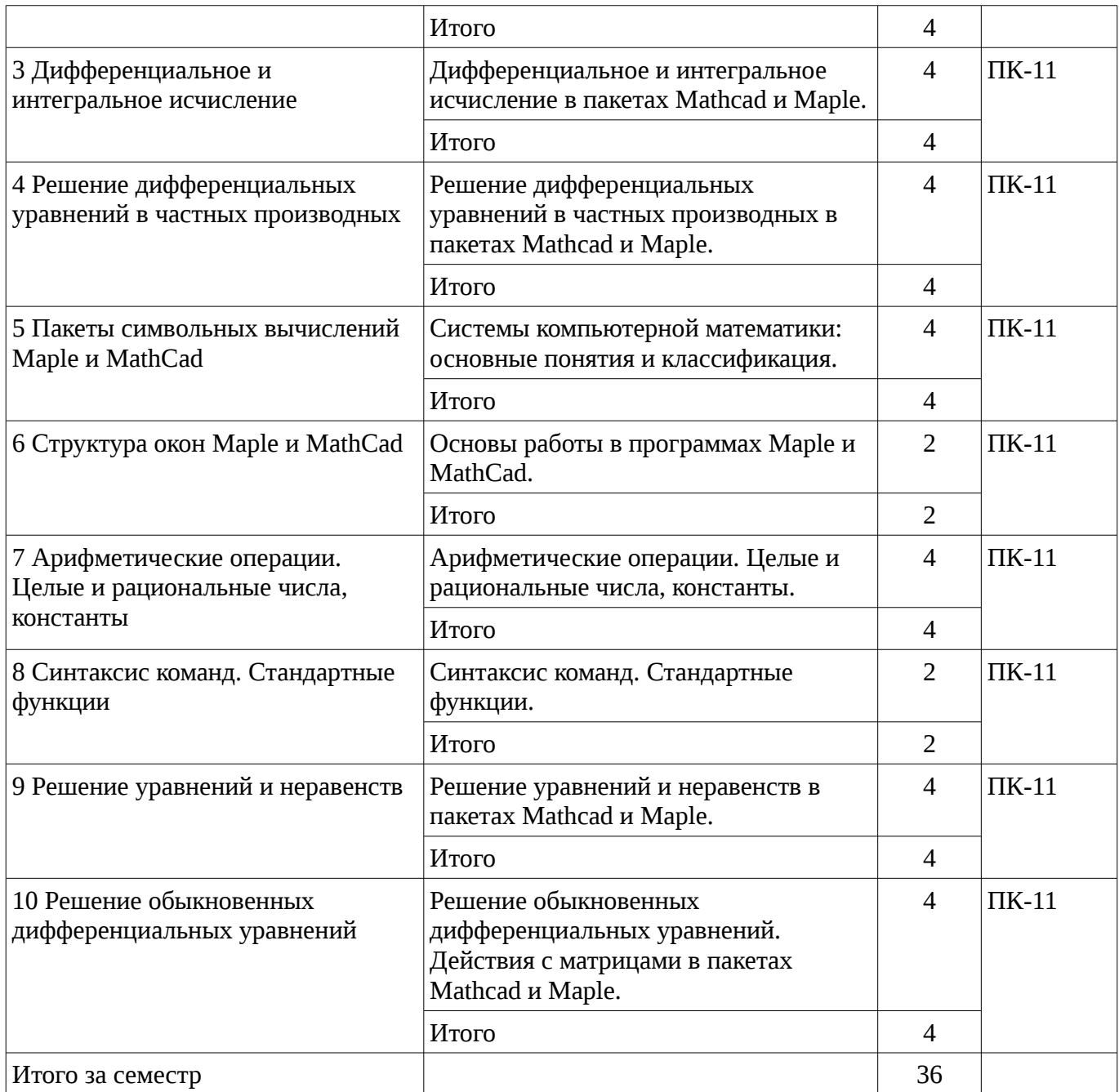

# **5.3. Разделы дисциплины и междисциплинарные связи с обеспечивающими (предыдущими) и обеспечиваемыми (последующими) дисциплинами**

Разделы дисциплины и междисциплинарные связи с обеспечивающими (предыдущими) и обеспечиваемыми (последующими) дисциплинами представ-лены в таблице 5.3. Таблица 5.3 - Разделы дисциплины и междисциплинарные связи

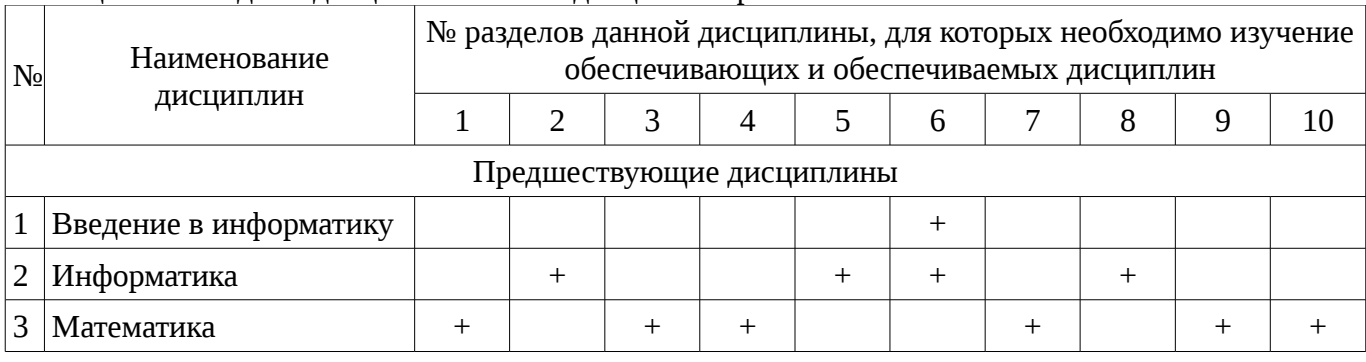

# **5.4. Соответствие компетенций, формируемых при изучении дисциплины, и видов занятий**

Соответствие компетенций, формируемых при изучении дисциплины, и видов занятий представлено в таблице 5.4

| дисциплины  |              |                         |                           |                                               |  |  |
|-------------|--------------|-------------------------|---------------------------|-----------------------------------------------|--|--|
|             | Виды занятий |                         |                           |                                               |  |  |
| Компетенции | Лекции       | занятия<br>Лабораторные | работа<br>Самостоятельная | Формы<br>контроля                             |  |  |
| $\Pi K-11$  | $^{+}$       |                         |                           | Конспект<br>самоподготов<br>КИ,<br>Коллоквиум |  |  |

Таблица 5. 4 - Соответствие компетенций и видов занятий, формируемых при изучении  $\pi$ izci ilin  $\pi$ izuli

# 6. Интерактивные методы и формы организации обучения

Технологии интерактивного обучения при разных формах занятий в часах приведены в таблице 6.1

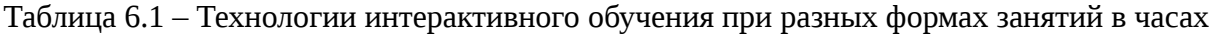

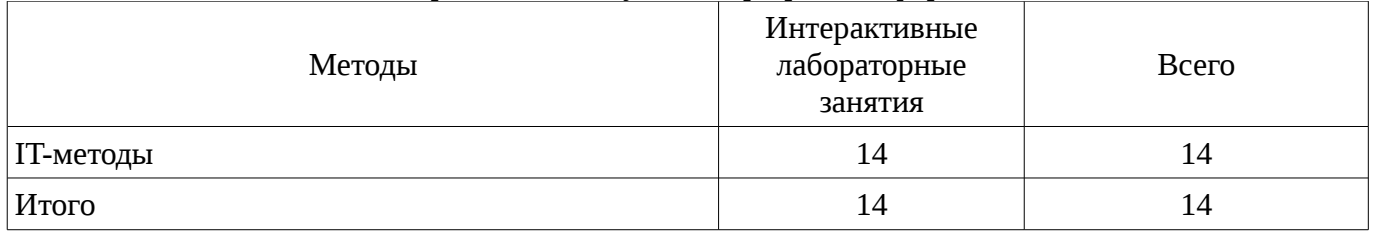

# 7. Лабораторный практикум

Содержание лабораторных работ приведено в таблице 7.1. Таблица 7. 1 – Содержание лабораторных работ

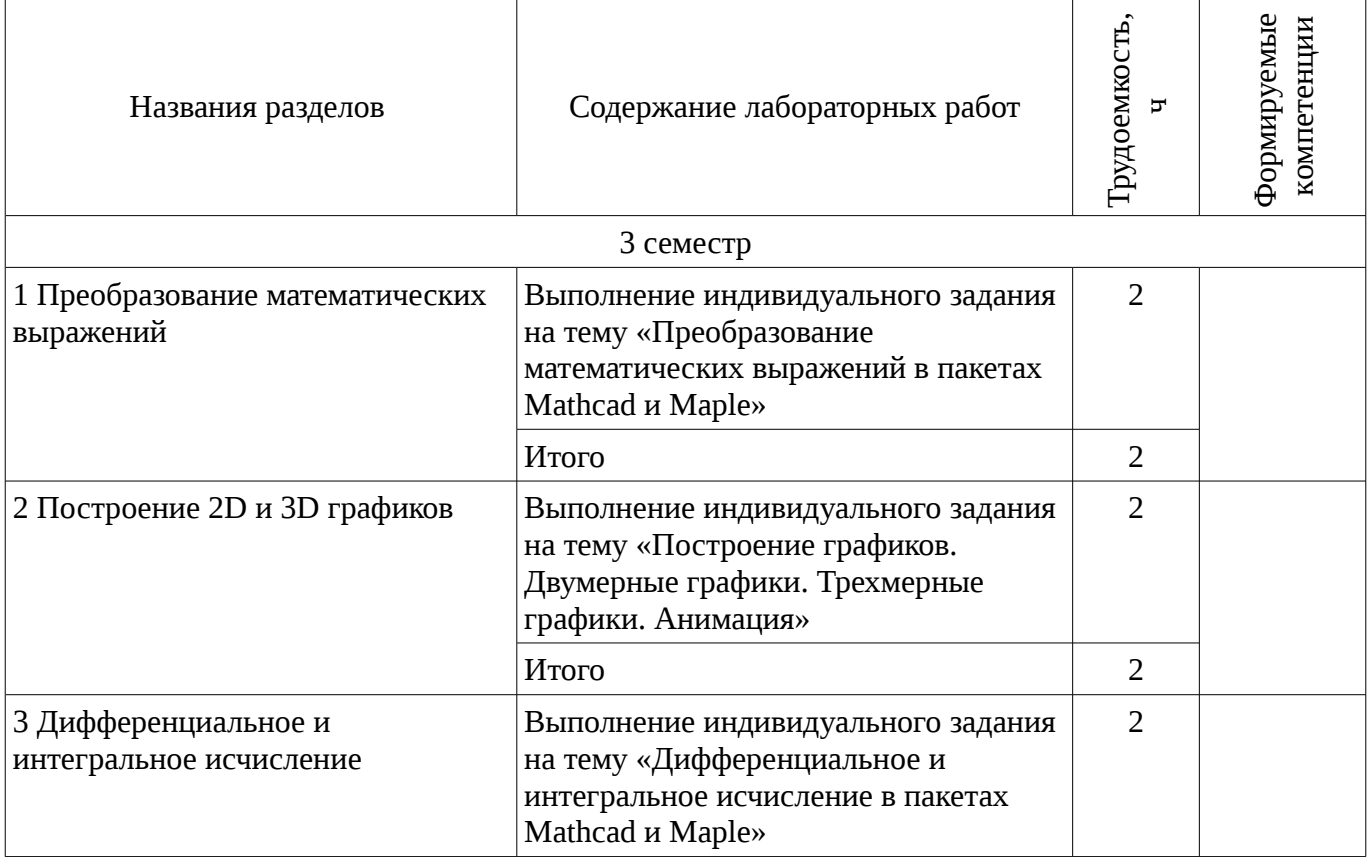

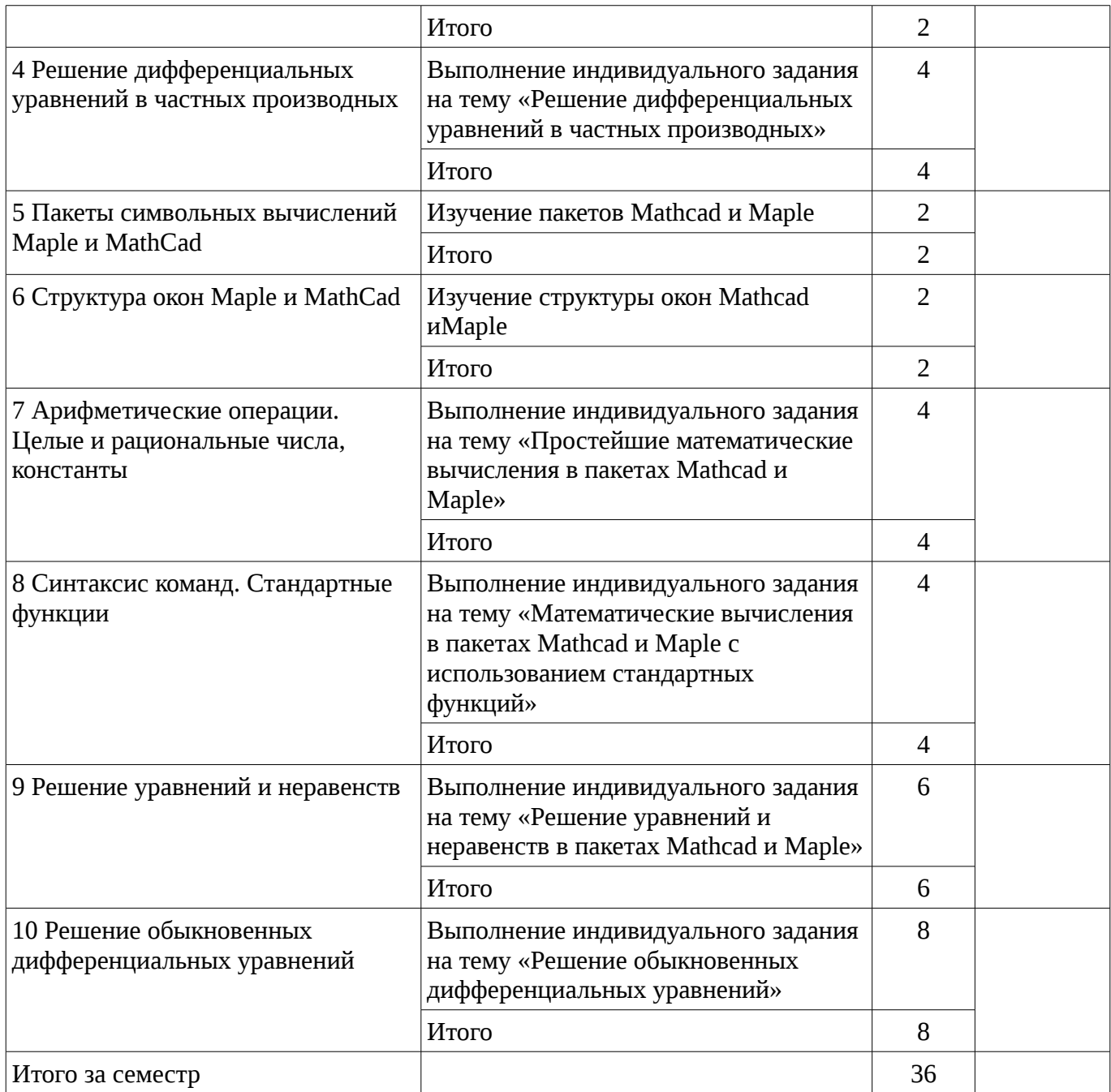

### 8. Практические занятия

Не предусмотрено РУП

# 9. Самостоятельная работа

Виды самостоятельной работы, трудоемкость и формируемые компетенции представлены в таблице 9.1.

Таблица 9.1 - Виды самостоятельной работы, трудоемкость и формируемые компетенции

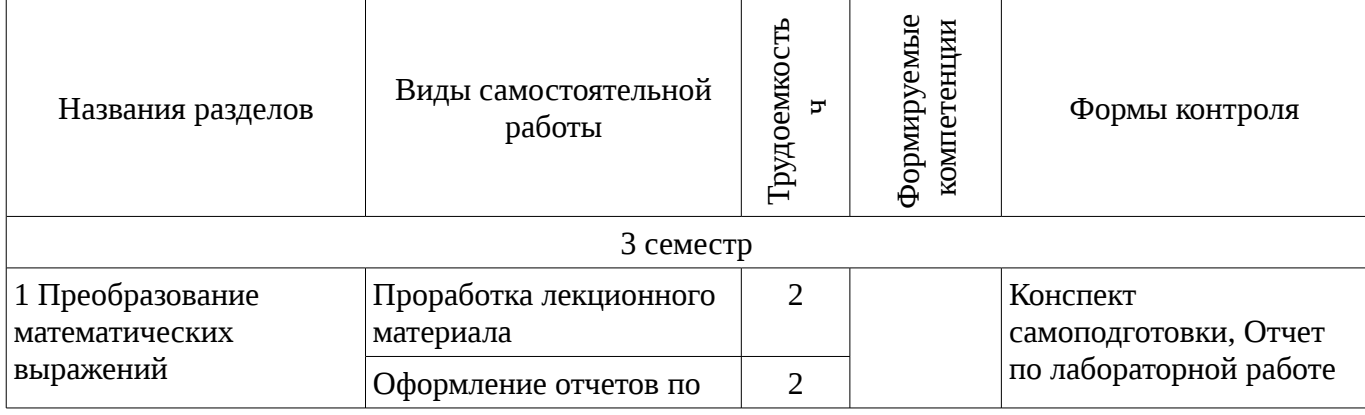

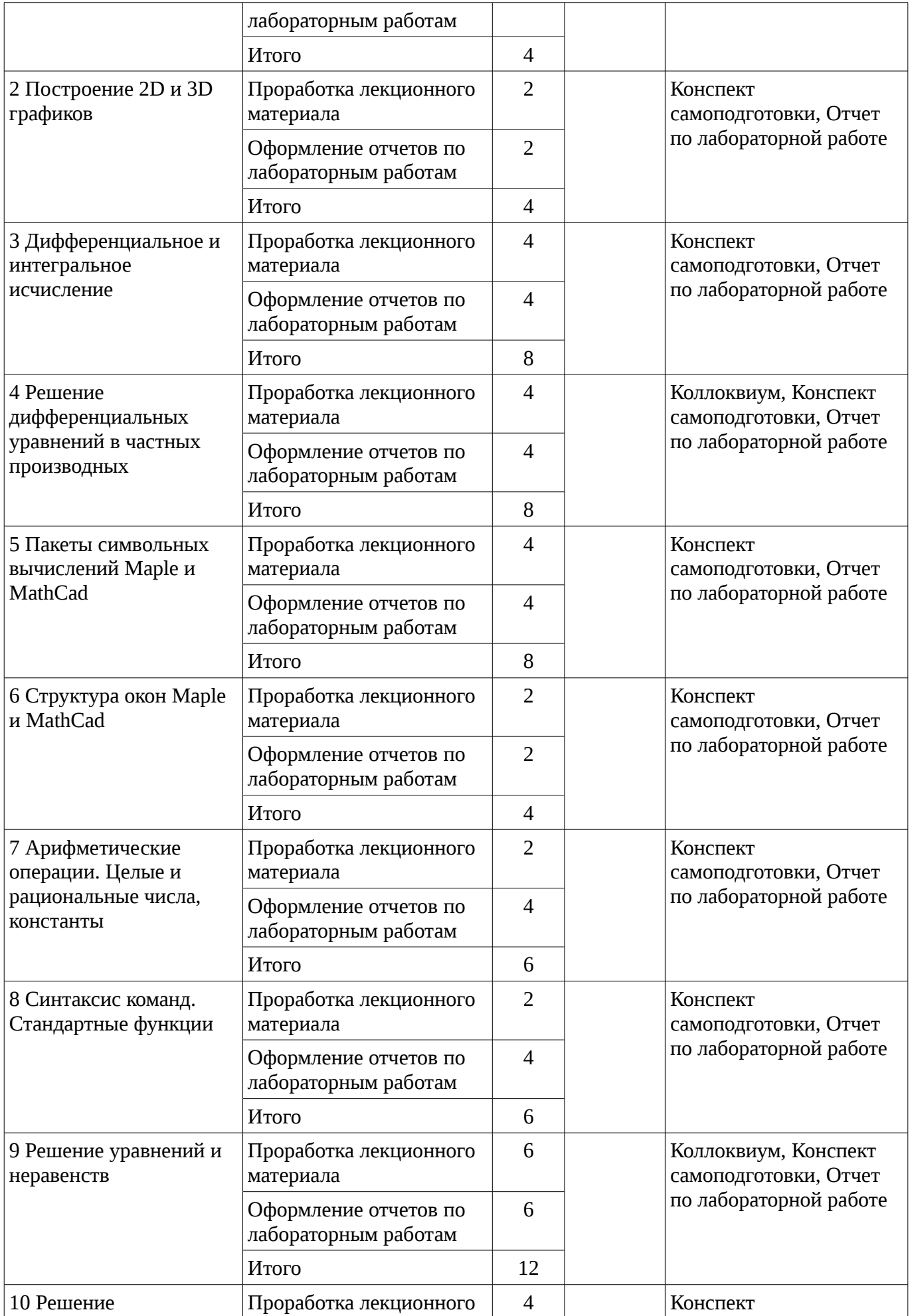

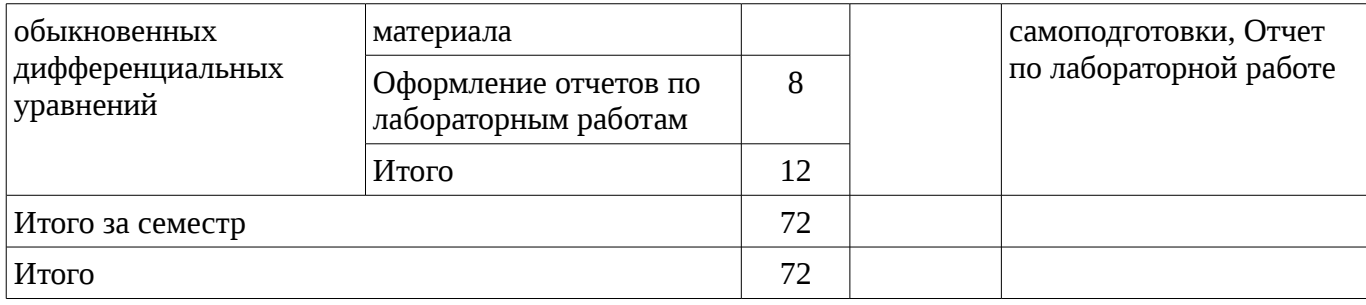

### **10. Курсовая работа**

# Не предусмотрено РУП

### **11. Рейтинговая система для оценки успеваемости студентов**

# **11.1. Балльные оценки для элементов контроля**

### Таблица 11.1 – Бальные оценки для элементов контроля

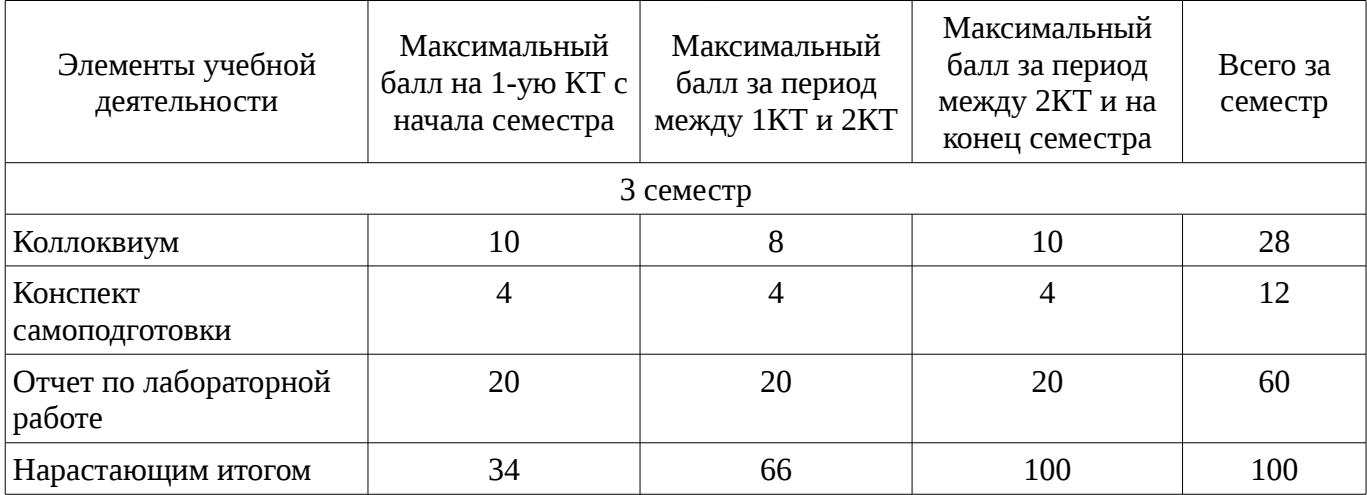

# **11.2. Пересчет баллов в оценки за контрольные точки**

Пересчет баллов в оценки за контрольные точки представлен в таблице 11.2. Таблица 11. 2 – Пересчет баллов в оценки за контрольные точки

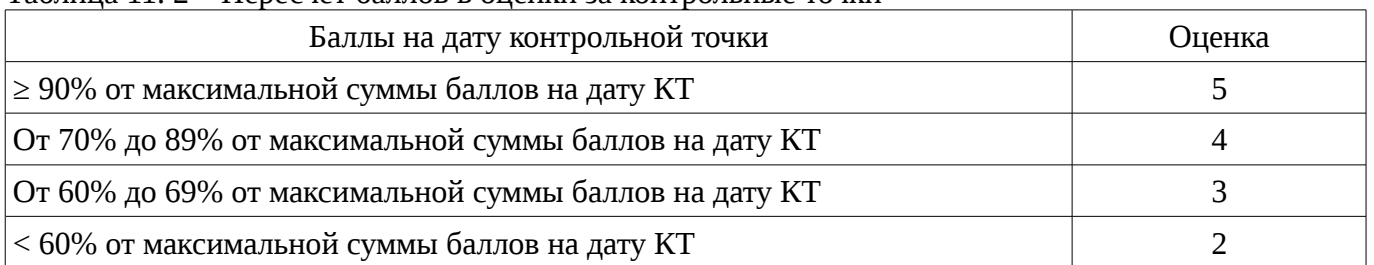

# **11.3. Пересчет суммы баллов в традиционную и международную оценку**

Пересчет суммы баллов в традиционную и международную оценку представлен в таблице 11.3.

Таблица 11. 3 – Пересчет суммы баллов в традиционную и международную оценку

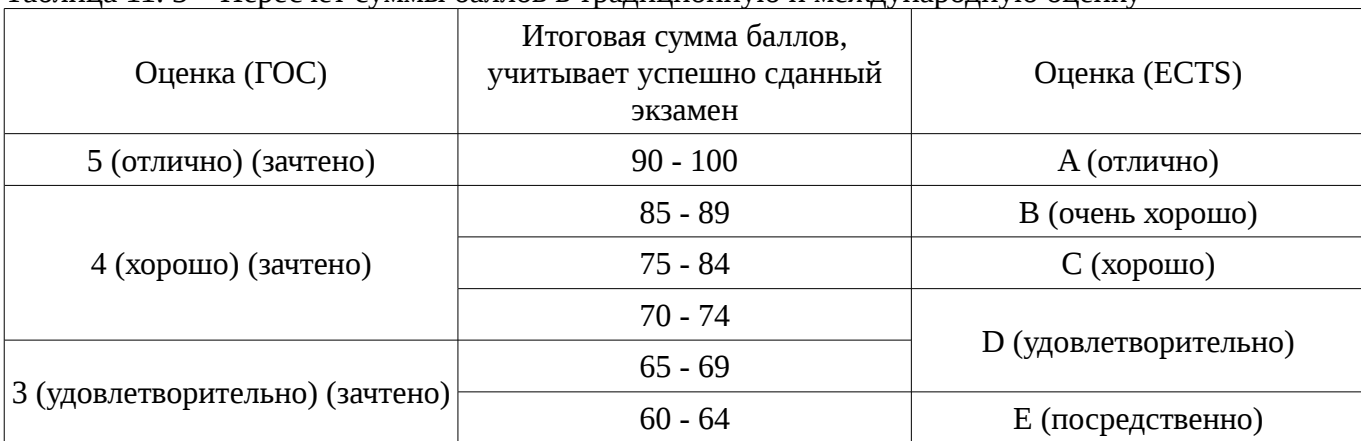

# **12. Учебно-методическое и информационное обеспечение дисциплины**

### **12.1. Основная литература**

1. Голоскоков, Д.П. Курс математической физики с использованием пакета Maple [Электронный ресурс] : учебное пособие. — Электрон. дан. — СПб. : Лань, 2015. — 576 с. [Электронный ресурс]. - http://e.lanbook.com/books/element.php?pl1\_id=67461.

### **12.2. Дополнительная литература**

1. Компьютерное моделирование и проектирование. Лабораторный практикум. Часть 1: Методические указания к лабораторным работам / Саликаев Ю. Р. - 2012. 39 с. [Электронный ресурс]. - http://edu.tusur.ru/publications/2547

2. Благовещенский, В.В. Компьютерные лабораторные работы по физике в пакете MathCad + CD [Электронный ресурс] : учебное пособие. — Электрон. дан. — СПб. : Лань, 2013. — 96 с. — Режим доступа: http://e.lanbook.com/books/element.php?pl1\_id=42975 [Электронный ресурс ]. - http://e.lanbook.com/books/element.php?pl1\_id=42975

### **12.3. Учебно-методическое пособие и программное обеспечение**

1. Пакеты прикладных программ: Лабораторный практикум на MathCAD / Баранник В. Г., Истигечева Е. В. - 2014. 78 с. [Электронный ресурс] - Режим доступа: http://edu.tusur.ru/publications/5346, свободный.

2. Пакеты прикладных программ MathCad: Методические указания по самостоятельной работе / Баранник В. Г., Истигечева Е. В. - 2014. 9 с. [Электронный ресурс] - Режим доступа: http://edu.tusur.ru/publications/5347, свободный.

### **12.4. Базы данных, информационно справочные и поисковые системы**

1. Поисковая система google.ru

### **13. Материально-техническое обеспечение дисциплины**

При выполнения практических заданий по дисциплине используются персональные ЭВМ с процессорами Pentium 4, операционная система MS Windows ХР.

### **14. Фонд оценочных средств**

Фонд оценочных средств приведен в приложении 1.

# **15. Методические рекомендации по организации изучения дисциплины**

Без рекомендаций.

### **МИНИСТЕРСТВО ОБРАЗОВАНИЯ И НАУКИ РФ**

#### **Федеральное государственное бюджетное образовательное учреждение высшего образования**

### «ТОМСКИЙ ГОСУДАРСТВЕННЫЙ УНИВЕРСИТЕТ СИСТЕМ УПРАВЛЕНИЯ И РАДИОЭЛЕКТРОНИКИ» (ТУСУР)

УТВЕРЖДАЮ Проректор по учебной работе \_\_\_\_\_\_\_\_\_\_\_\_\_\_\_ П. Е. Троян  $\alpha \rightarrow$  20\_ г.

### ФОНД ОЦЕНОЧНЫХ СРЕДСТВ ПО УЧЕБНОЙ ДИСЦИПЛИНЕ

**Пакеты прикладных программ**

Уровень основной образовательной программы: **Бакалавриат** Направление подготовки (специальность): **38.03.02 Менеджмент** Профиль: **Финансовый менеджмент** Форма обучения: **очная** Факультет: **ЭФ, Экономический факультет** Кафедра: **экономики, Кафедра экономики** Курс: **2** Семестр: **3**

Учебный план набора 2015 года

Разработчики:

– доцент каф. ЭМИС Шельмина Е. А.

Зачет: 3 семестр

Томск 2016

### **1. Введение**

Фонд оценочных средств (ФОС) является приложением к рабочей программе дисциплины (практики) и представляет собой совокупность контрольно-измерительных материалов (типовые задачи (задания), контрольные работы, тесты и др.) и методов их использования, предназначенных для измерения уровня достижения студентом установленных результатов обучения.

ФОС по дисциплине (практике) используется при проведении текущего контроля успеваемости и промежуточной аттестации студентов.

Перечень закрепленных за дисциплиной (практикой) компетенций приведен в таблице 1. Таблица 1 – Перечень закрепленных за дисциплиной компетенций

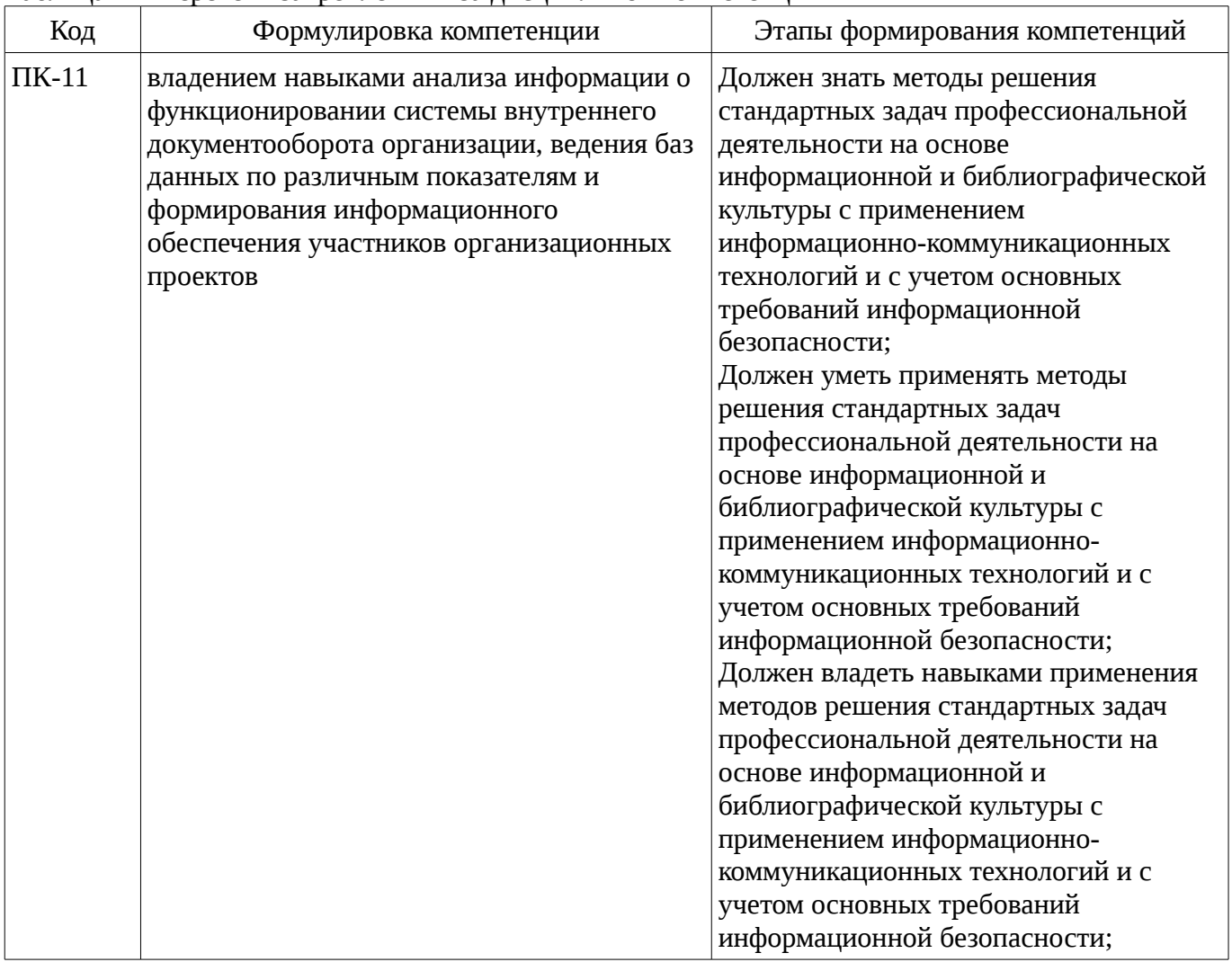

Общие характеристики показателей и критериев оценивания компетенций на всех этапах приведены в таблице 2.

Таблица 2 – Общие характеристики показателей и критериев оценивания компетенций по этапам

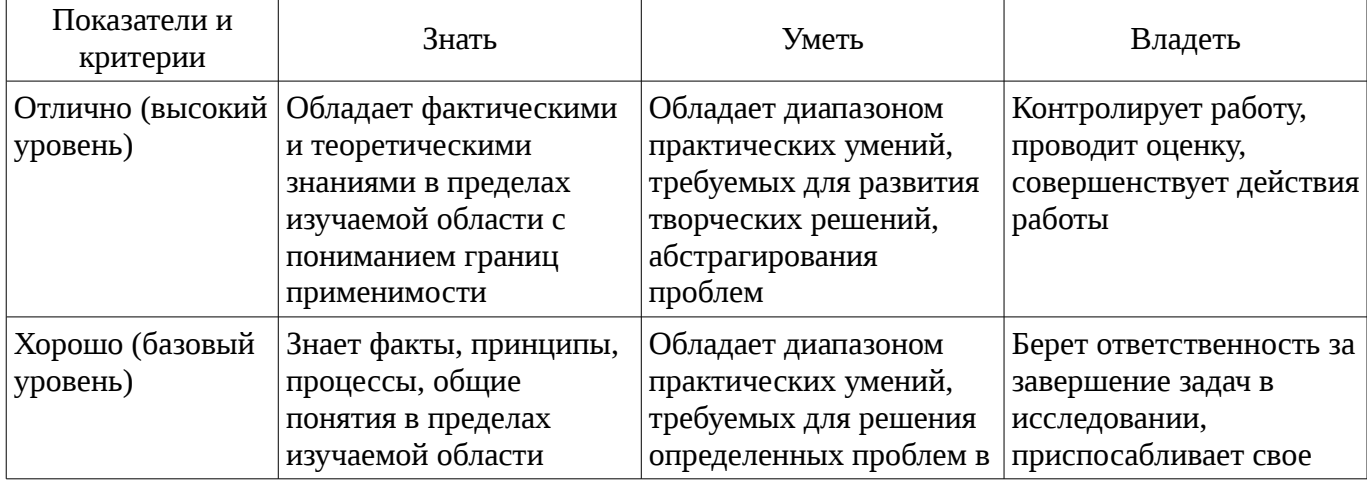

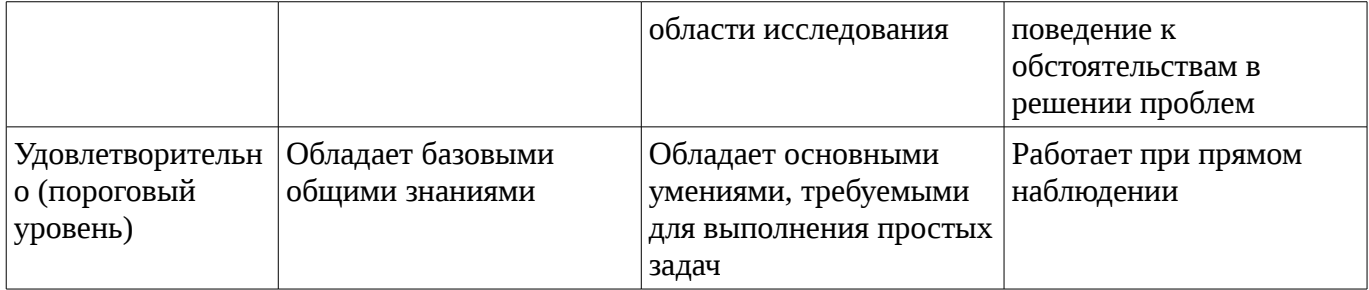

#### 2 Реализация компетенций

#### 2.1 Компетенция ПК-11

ПК-11: владением навыками анализа информации о функционировании системы внутреннего документооборота организации, ведения баз данных по различным показателям и формирования информационного обеспечения участников организационных проектов.

Для формирования компетенции необходимо осуществить ряд этапов. Этапы формирования компетенции, применяемые для этого виды занятий и используемые средства оценивания представлены в таблице 3.

Таблица 3 – Этапы формирования компетенции и используемые средства оценивания

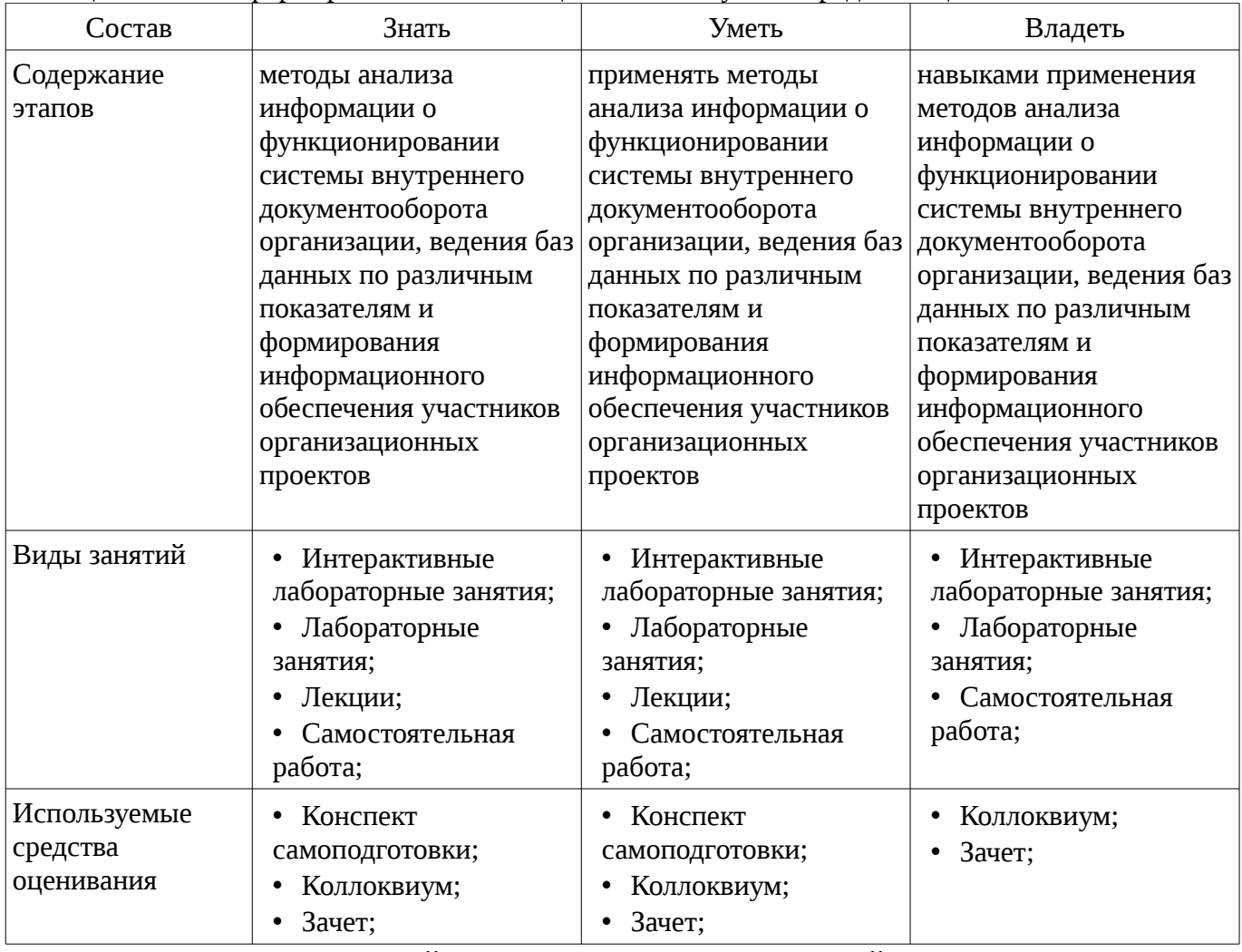

Формулировка показателей и критериев оценивания данной компетенции приведена в таблице 4.

Таблица 4 – Показатели и критерии оценивания компетенции на этапах

| Состав                       | Знать                                                                     | Уметь                                                                               | Владеть                                                                    |
|------------------------------|---------------------------------------------------------------------------|-------------------------------------------------------------------------------------|----------------------------------------------------------------------------|
| Отлично<br>(высокий уровень) | методы анализа<br>информации о<br>функционировании<br>системы внутреннего | применять методы<br>анализа информации о<br>функционировании<br>системы внутреннего | навыками<br>применения методов<br>анализа информации о<br>функционировании |

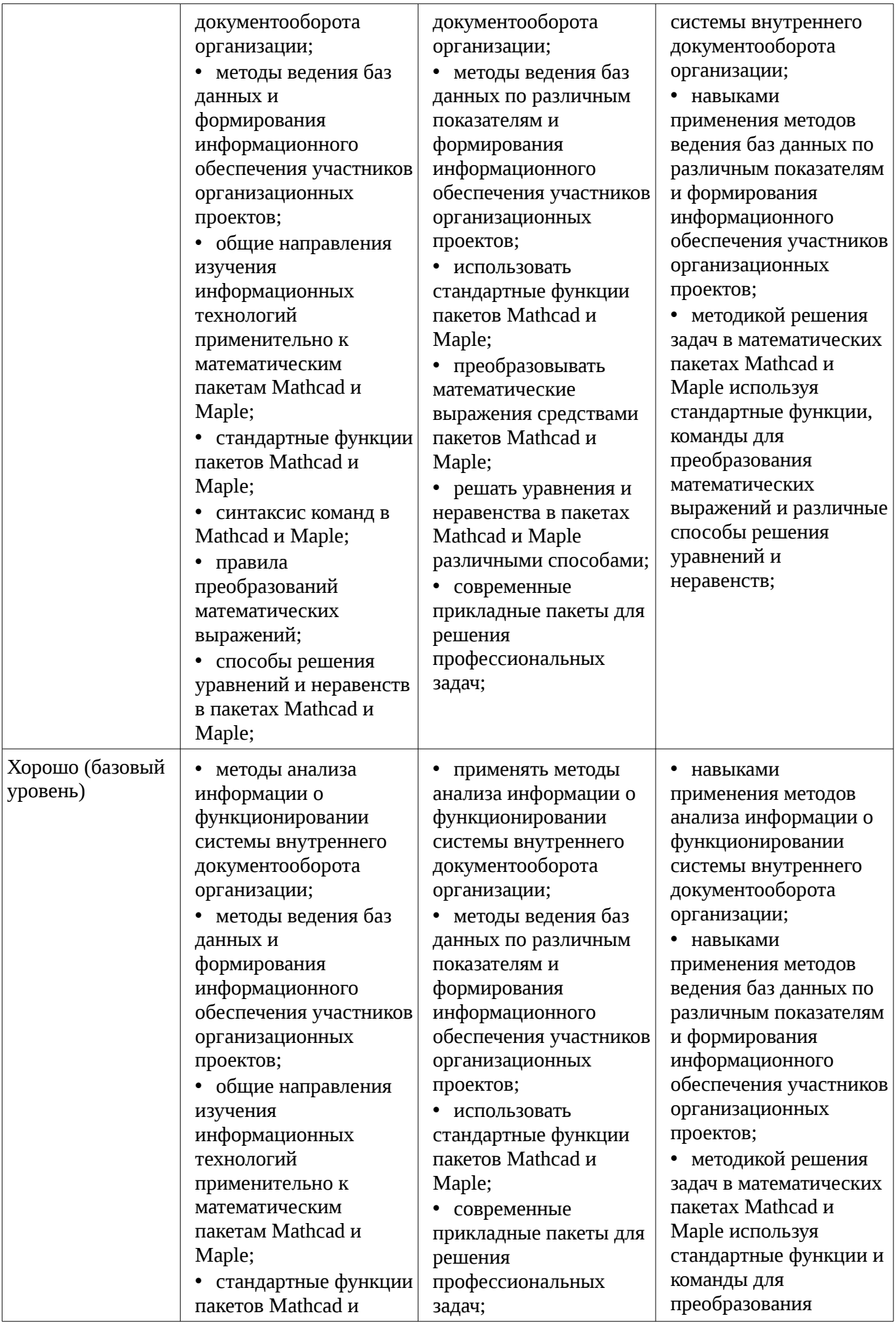

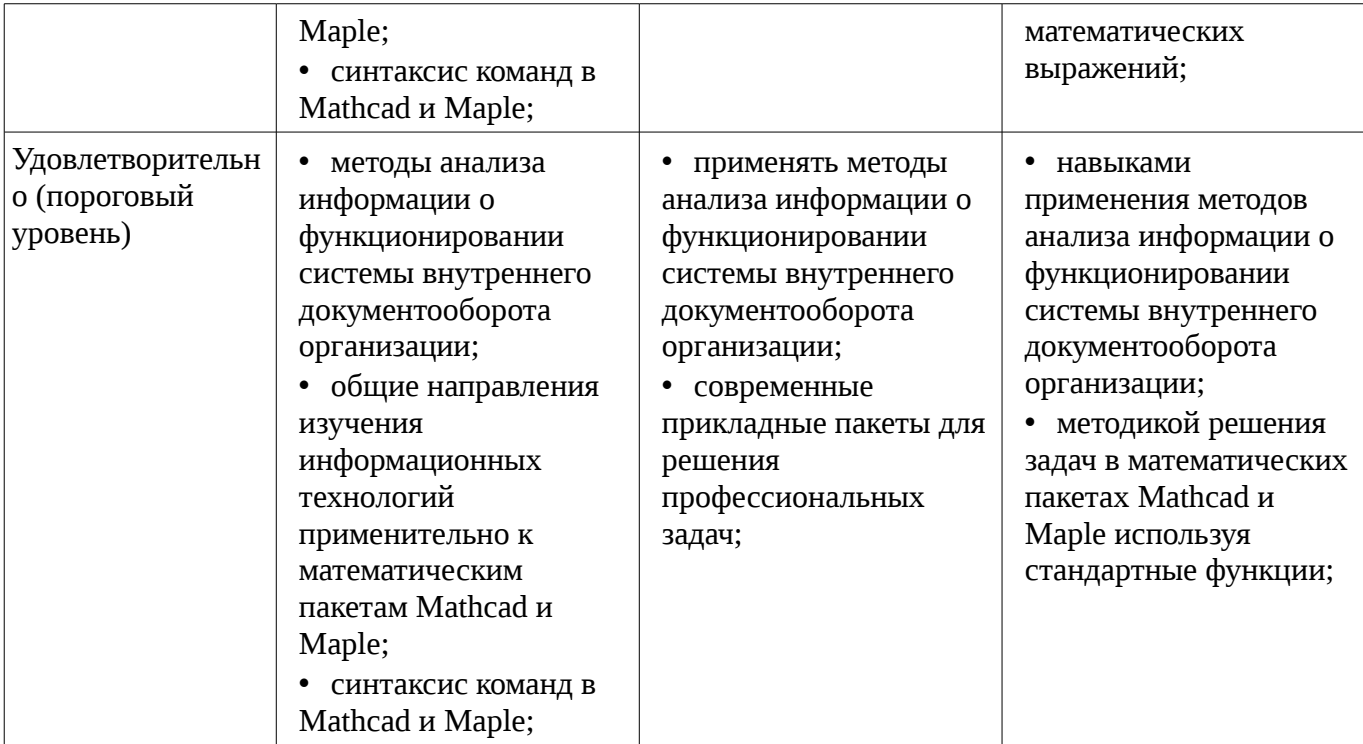

#### 3 Типовые контрольные задания

Для реализации вышеперечисленных задач обучения используются типовые контрольные задания или иные материалы, необходимые для оценки знаний, умений, навыков и (или) опыта деятельности, характеризующих этапы формирования компетенций в процессе освоения образовательной программы, в следующем составе.

#### 3.1 Вопросы на самоподготовку

- Тест 1. Установите соответствие: а) Функция, выполняющая операцию подстановки 1) simplify б) Функция, выполняющая операцию упростить выражение 2) substitute в) Функция, выполняющая операцию развернуть (открывает скобки, приводит подобные) 3) factor г) Функция, выполняющая операцию разложить на множители 4) expand 2. В окне для построения декартова графика, пустое поле в середине горизонтальной оси предназначено а) для дискретной переменной б) для функции в) для значения, устанавливающего размер границы г) для названия оси 3. Решая уравнения или системы уравнений с помощью блока given-minerr, решение будет а) точное б) минимальное в) приближенное г) максимальное 4. Какая панель служит для вставки математических символов и операторов в документы? a) Formatting (Форматирование) б) Math (Математика) в) Recources (Дополнительные ресурсы) г) Controls (Контроль) 5. С помощью какой панели происходит вставка шаблонов интегрирования, дифференцирования, суммирования? а) Graph (График) б) Evaluation (Оценка) в) Matrix (Матрица) г) Calculus (Вычисления) д) Boolean (Булевы операторы) e) Symbolics (Символика) 6. Что такое "+" в документе MathCAD? a) курсор ввода б) линии ввода в) местозаполнитель символа г) указатель мыши 7. Как ввести в математическое выражение латинские цифры? а) с помощью панели инструментов Greek (Греческие символы) б) с помощью панели панели Calculator в) набирать на клавиатуре г) командой Insert / Function 8. Выберите неправильное утверждение из ограничений на имена переменных и функций? а) имя не может начинаться с цифры, символа подчеркивания, штриха или процента б) символ бесконечности должен быть только первым в имени в) все буквы в имени должны иметь один стиль и шрифт г) имена не могут совпадать с именами встроенных функций, констант и размерностей (не считая переопределение) д) MathCAD различает имена переменных и функций 9. Как ввести оператор присваивания? а) нажатием кнопки Definition (Присваивание) на панели инструментов Calculator (Калькулятор) б) нажатием кнопки Definition (Присваивание) на панели инструментов Evaluation (Выражения) в) с помощью клавиши <:> г) любым из перечисленных способов 10. Как разместить на одном шаблоне два графика? а) набрав на оси Оу имя первой функции, нажать клавишу запятой и вписать имя второй функции б) набрав на оси Оу имя первой функции, нажать клавишу Enter и вписать имя второй функции в) набрав на оси Оу

имя первой функции, нажать клавишу пробел и вписать имя второй функции г) набрав на оси Оу имя первой функции, нажать клавишу Page Down и вписать имя второй функции

#### **3.2 Темы коллоквиумов**

– Преобразование математических выражений. Решение уравнений и неравенств в пакетах Mathcad и Maple. Дифференциальное и интегральное исчисление в пакетах Mathcad и Maple. Решение обыкновенных дифференциальных уравнений. Действия с матрицами в пакетах Mathcad и Maple. Решение дифференциальных уравнений в частных производных в пакетах Mathcad и Maple.

### **3.3 Темы лабораторных работ**

– Выполнение индивидуального задания на тему «Преобразование математических выражений в пакетах Mathcad и Maple»

– Выполнение индивидуального задания на тему «Построение графиков. Двумерные графики. Трехмерные графики. Анимация»

– Выполнение индивидуального задания на тему «Дифференциальное и интегральное исчисление в пакетах Mathcad и Maple»

– Выполнение индивидуального задания на тему «Решение дифференциальных уравнений в частных производных»

– Изучение пакетов Mathcad и Maple

– Изучение структуры окон Mathcad и Maple

– Выполнение индивидуального задания на тему «Простейшие математические вычисления в пакетах Mathcad и Maple»

– Выполнение индивидуального задания на тему «Математические вычисления в пакетах Mathcad и Maple с использованием стандартных функций»

– Выполнение индивидуального задания на тему «Решение уравнений и неравенств в пакетах Mathcad и Maple»

– Выполнение индивидуального задания на тему «Решение обыкновенных дифференциальных уравнений»

#### **3.4 Зачёт**

– Решение дифференциальных уравнений в частных производных в пакетах Mathcad и Maple.

– Действия с матрицами в пакетах Mathcad и Maple.

– Решение обыкновенных дифференциальных уравнений.

- Дифференциальное и интегральное исчисление в пакетах Mathcad и Maple.
- Библиотека команд для графиков.
- Построение 2D и 3D графиков в пакетах Mathcad и Maple.
- Решение уравнений и неравенств в пакетах Mathcad и Maple.
- Преобразование математических выражений.

– Арифметические операции. Целые и рациональные числа, константы. Синтаксис команд. Стандартные функции.

– Системы компьютерной математики: основные понятия и классификация. Основы работы в программах Maple и MathCad.

#### **4 Методические материалы**

Для обеспечения процесса обучения и решения задач обучения используются следующие материалы:

– методические материалы, определяющие процедуры оценивания знаний, умений, навыков и (или) опыта деятельности, характеризующих этапы фор-мирования компетенций, согласно п. 12 рабочей программы.

#### **4.1. Основная литература**

1. Голоскоков, Д.П. Курс математической физики с использованием пакета Maple [Электронный ресурс] : учебное пособие. — Электрон. дан. — СПб. : Лань, 2015. — 576 с. [Электронный ресурс]. - http://e.lanbook.com/books/element.php?pl1\_id=67461.

# **4.2. Дополнительная литература**

1. Компьютерное моделирование и проектирование. Лабораторный практикум. Часть 1: Методические указания к лабораторным работам / Саликаев Ю. Р. - 2012. 39 с. [Электронный ресурс]. - http://edu.tusur.ru/publications/2547

2. Благовещенский, В.В. Компьютерные лабораторные работы по физике в пакете MathCad + CD [Электронный ресурс] : учебное пособие. — Электрон. дан. — СПб. : Лань, 2013. — 96 с. — Режим доступа: http://e.lanbook.com/books/element.php?pl1\_id=42975 [Электронный ресурс ]. - http://e.lanbook.com/books/element.php?pl1\_id=42975

## **4.3. Учебно-методическое пособие и программное обеспечение**

1. Пакеты прикладных программ: Лабораторный практикум на MathCAD / Баранник В. Г., Истигечева Е. В. - 2014. 78 с. [Электронный ресурс] - Режим доступа: http://edu.tusur.ru/publications/5346, свободный.

2. Пакеты прикладных программ MathCad: Методические указания по самостоятельной работе / Баранник В. Г., Истигечева Е. В. - 2014. 9 с. [Электронный ресурс] - Режим доступа: http://edu.tusur.ru/publications/5347, свободный.

### **4.4. Базы данных, информационно справочные и поисковые системы**

1. Поисковая система google.ru